### <span id="page-0-0"></span>Einsatz des Raspberry im Amateurfunk

#### Lars - DL8LG

September 8, 2023

Lars - DL8LG **[Einsatz des Raspberry im Amateurfunk](#page-31-0)** September 8, 2023 1/32

 $299$ 

э

- **1 Hardware: Es muss nicht immer ein Raspberry Pi sein**
- <sup>2</sup> Software: Welches ist die richtige Distribution für mich?
- <sup>3</sup> Programmierung: Wie starte ich mit der Programmierung auf dem Raspberry PI?
- <sup>4</sup> Raspberry Pi Projekte im Bereich des Amateurfunks
- 1 [Einplatinencomputer](#page-3-0)
- 2 [Betriebssysteme](#page-16-0)
- 3 [Programmierung](#page-18-0)

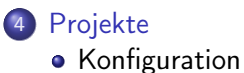

**•** [Entwicklung](#page-29-0)

ъ

 $\Box$ 

重

<span id="page-3-0"></span>Ein Einplatinenrechner, oft auch als Einplatinencomputer oder Einplatinencomputerboard bezeichnet, ist ein kompaktes elektronisches Gerät, das auf einer einzelnen Leiterplatte (Platine) integriert ist und alle wesentlichen Komponenten eines Computersystems enthält. Diese Computerboards sind in der Regel sehr klein und kostengünstig und bieten den Benutzern die Möglichkeit, einfache bis komplexe Aufgaben auszuführen.

### • Raspberry Pi

Der Raspberry Pi ist wahrscheinlich der bekannteste Einplatinencomputer.

Arduino

Obwohl Arduino eher als Mikrocontroller-Plattform bekannt ist, gibt es auch Arduino-kompatible Einplatinencomputer wie das Arduino Yun und das Arduino MKR, die für IoT-Anwendungen entwickelt wurden.

• BeagleBoard und BeagleBone

Die BeagleBoard-Familie von Einplatinencomputern ist für ihre Leistungsfähigkeit und Flexibilität bekannt. Das BeagleBone Black ist ein beliebtes Modell mit zahlreichen Schnittstellen und Erweiterungsmöglichkeiten.

### ODROID

ODROID ist eine Serie von Einplatinencomputern, die von Hardkernel entwickelt wurden. Sie sind für ihre Leistung und Vielseitigkeit bekannt und eignen sich gut für Projekte, die mehr Rechenleistung erfordern.

**a** NVIDIA letson

Diese Serie von Einplatinencomputern wurde für maschinelles Lernen und AI-Anwendungen entwickelt. Die Jetson-Plattform bietet beeindruckende GPU-Leistung für rechenintensive Aufgaben.

#### • Pine<sub>64</sub>

Pine64 bietet eine Reihe von Einplatinencomputern, darunter das Pine A64 und das RockPro64. Sie sind für ihre Erschwinglichkeit und ihre Vielseitigkeit bekannt.

### Bekannteste Einplatinencomputer III

Zima Board

Single Board Server

- Model: ZimaBoard 232/432/832
- CPU: Intel Celeron N3450 Quad Core 1.1-2.2GHz (432 & 832 Model)
- RAM: 2G/4G/8G LPDDR4
- Onboard Storage: 32GB eMMC
- HDD/SSD: 2x SATA 6.0 Gb/s Ports
- LAN: 2x GbE LAN Ports
- USB: 2x USB 3.0
- $\bullet$  PCle: 1x PCle 2.0 4x
- Display: 1x Mini-DisplayPort 1.2 4k@60Hz
- TDP: 6W

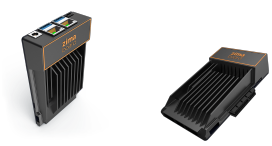

- **•** Kostengünstigkeit
- **•** Leistung
- **Große Community**
- Offizielles Betriebssystem
- **Hardware-Erweiterungen**
- **•** Einfache Einrichtung
- **•** Ökosystem
- Open Source

 $200$ 

### Raspberry Pi Modelle I

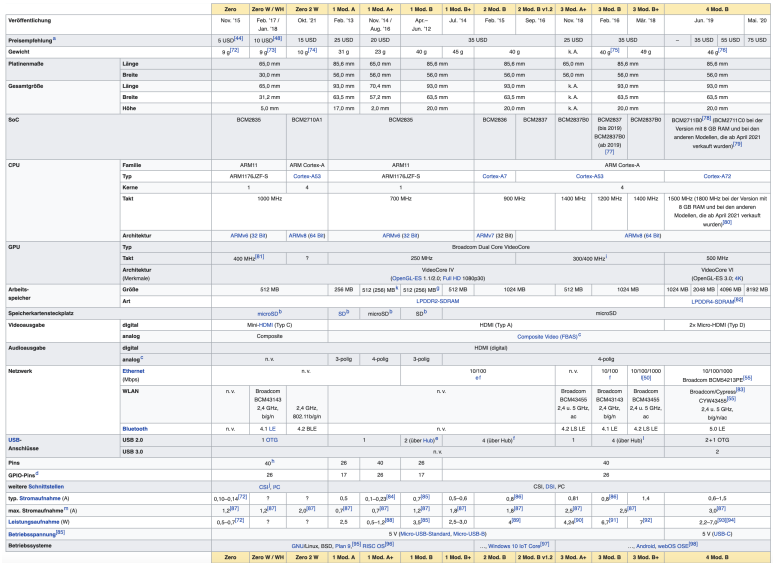

Ξ 41

 $\mathbf{p}$ 

 $\rightarrow$   $\Rightarrow$   $\rightarrow$ 

重

**Kロト K包ト** 

### Raspberry Pi 4 Model B

Eingeführt im Juni 2019, war dies eine der bedeutendsten Aktualisierungen. Der Raspberry Pi 4 bietet erheblich mehr Rechenleistung, unterstützt Dual-Display, USB 3.0 und Gigabit-Ethernet.

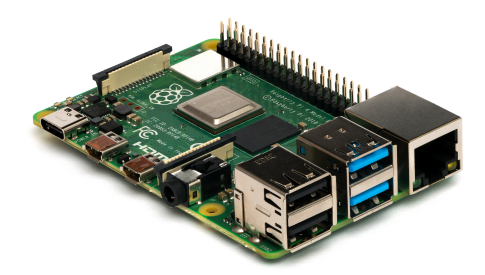

Figure: By Michael H. ("Laserlicht"), CC BY-SA 4.0, https://commons.wikimedia.org/w/index.php?curid=80140656

### Raspberry Pi 400

Dieses Modell aus dem Jahr 2020 ist ein voll funktionsfähiger Computer in Form einer Tastatur. Es verwendet Raspberry Pi 4 Hardware, ist jedoch in einem Tastaturgehäuse integriert.

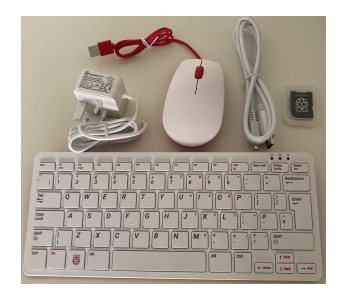

Figure: By Abdulla Al Muhairi from Abu Dhabi, UAE - Raspberry Pi 400, CC0, https://commons.wikimedia.org/w/index.php?curid=96054973

# Raspberry Pi Modelle IV

Raspberry Pi Zero 2 W

Dieses ultra-kompakten Modell ist extrem kostengünstig und bieten weniger Hardwareleistung. Der Zero 2 W verfügt über WLAN- und Bluetooth-Unterstützung.

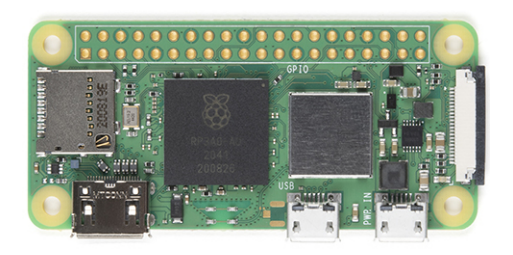

Figure: By SparkFun Electronics https://www.sparkfun.com/products/18713, CC BY 2.0, https://commons.wikimedia.org/w/index.php?curid=111936085

#### • Raspberry Pi Pico

Der Raspberry Pi Pico, der Anfang 2021 eingeführt wurde, ist ein Mikrocontroller-Board auf Basis des RP2040-Chips von Raspberry Pi. Er ist kleiner und weniger leistungsfähig als die Hauptmodelle, eignet sich aber gut für IoT- und Embedded-Systemprojekte.

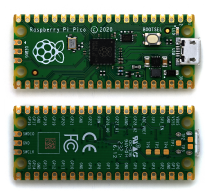

Figure: By Phiarc - Own work, CC BY-SA 4.0, https://commons.wikimedia.org/w/index.php?curid=129839459

# Zubehör und Erweiterungen

- Kameras, Sensoren und Displays
- HATs Hardware Attached on Top

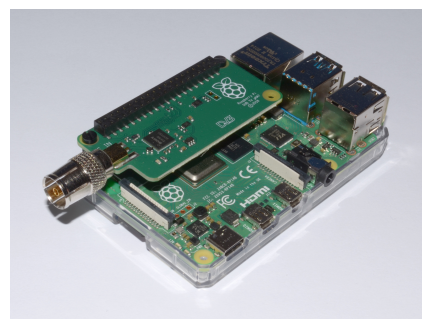

Figure: By Multicherry, CC BY-SA 4.0, https://commons.wikimedia.org/w/index.php?curid=95725740

- 1 [Einplatinencomputer](#page-3-0)
- 2 [Betriebssysteme](#page-16-0)
- 3 [Programmierung](#page-18-0)

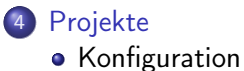

**•** [Entwicklung](#page-29-0)

 $\Box$ 

 $299$ 

活

### **Der –Linux-Netzplan**

#### **Mit der richtigen Distribution schnell ans Ziel**

Wir haben die Distributionen als U-Bahn-Wählen Sie eine Eigenschaft oder ein Systems. Hält dessen Linie an allen für Sie Linien gezeichnet. Unterstützt eine Linux-Feature aus, das Ihnen besonders wichtig Distribution von Haus aus oder mit wenig ist und schauen Sie nach, welche Linux-Wenn Sie bei einem Begriff nur Bahn-

<u>Lift...</u>

Wichtigen Stationen Routen Baker.

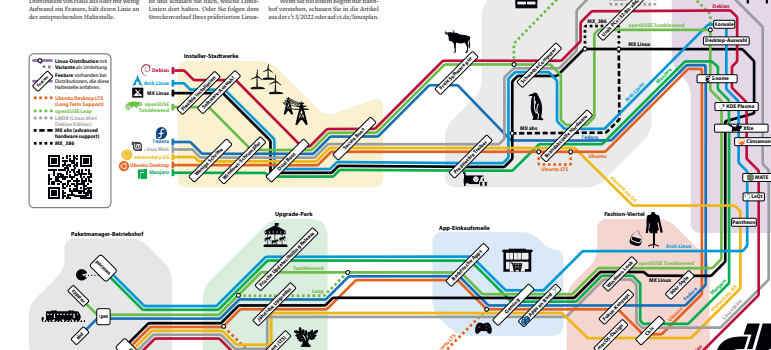

**Ubuntu LTS**

**deb apt**

**Desktop-Vorstadt**

ш

Template-Version: 95-CC2021

**Debian**

K ロ ⊁ K 倒 ≯ K ミ ⊁ K 差 ⊁

**MATE**

**www.ct.de**

 $QQ$ 

э

**Hardware-Gewerbegebiet**

- <span id="page-16-0"></span>Raspberry Pi OS (ehemals Raspbian)
- Ubuntu Server
- RetroPie
- **o** LibreELEC und OSMC
- Kali Linux
- DietPi
- Arch Linux ARM
- Ubuntu Mate
- Windows 10 IoT Core
- Manjaro ARM

э

- 1 [Einplatinencomputer](#page-3-0)
- 2 [Betriebssysteme](#page-16-0)
- 3 [Programmierung](#page-18-0)

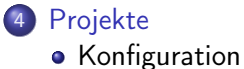

- 
- **•** [Entwicklung](#page-29-0)

€⊡

∍

活

# <span id="page-18-0"></span>Bordmittel I

Im Grund bringt das Betriebssystem alles mit was zum Programmieren eigener Programme benötigt wird.

**1** Python

Raspberry Pi OS kommt standardmäßig mit Python vorinstalliert, da es eine der am häufigsten verwendeten Programmiersprachen für den Raspberry Pi ist.

<sup>2</sup> Scratch

Scratch ist eine visuelle Programmiersprache, die speziell für Anfänger und Kinder entwickelt wurde. Sie ermöglicht das Erstellen von Code durch das Zusammenstellen von Blöcken.

**3** Thonny

Thonny ist eine integrierte Entwicklungsumgebung (IDE) für Python, die in Raspberry Pi OS enthalten ist und die Entwicklung von Python-Anwendungen erleichtert.

# Bordmittel II

### **1** Java

Raspberry Pi OS enthält auch eine Java-Laufzeitumgebung (JRE), sodass Sie Java-Anwendungen auf Ihrem Raspberry Pi ausführen können.

 $2 C/C++$ 

Sie können C- und C++-Programme auf dem Raspberry Pi OS entwickeln und kompilieren, da die erforderlichen Entwicklungswerkzeuge, wie der GCC (GNU Compiler Collection), verfügbar sind.

### **3** Node.js

Raspberry Pi OS bietet Unterstützung für die JavaScript-Laufzeitumgebung Node.js, die die Entwicklung von serverseitigen Anwendungen ermöglicht.

 $200$ 

### **1** Ruby

Die Ruby-Programmiersprache ist in Raspberry Pi OS verfügbar und kann für verschiedene Anwendungszwecke verwendet werden.

### 2 Perl

Perl, eine flexible und leistungsstarke Skriptsprache, ist ebenfalls auf dem Raspberry Pi OS vorhanden.

# Nutzung der GPIO I

In der Mehrzahl sind die 40 GPIO-Pins programmierbare

- **•** Ausgabe-Pins
- **•** Eingabe-Pins

an den anderen liegen +3,3 V bzw. +5,0 V oder Masse an.

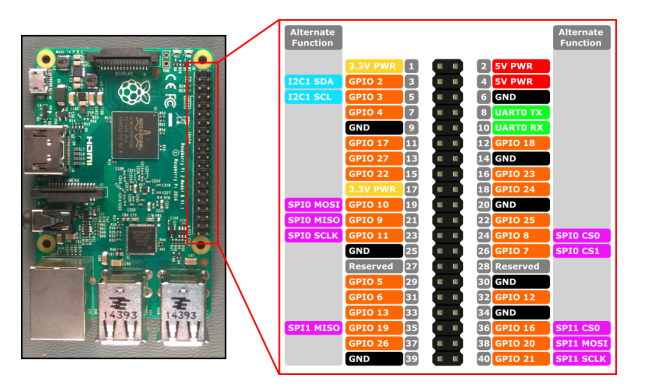

ъ

 $\Box$ ×. Die WiringPi-Bibliothek wird nicht mehr weiterentwickelt.

Dafür steht die Pigpio-Bibliothek zur Verfügung.

Beispiel: Das Programm schaltet eine Lampe für zehn Sekunden an.

```
import time
import pigpio
LED PIN = 18 # Anode
               # GND -Pin Kathode
pi = pigpio .pi ()
pi. set_mode ( LED_PIN , pigpio . OUTPUT )
pi. write ( LED_PIN , 1)
time . sleep ( 10 )
pi. write ( LED_PIN , 0)
pi. stop ()
```
# Nutzung der GPIO III

Auf der Webseite von heise wurde ein Blitzsensor vorgestellt, der auf Basis eines Funkempfängers arbeitet. Das Programm gibt eine Meldung aus wenn ein Blitz erkannt wird und schätzt die Entfernung zum Blitzes.

Zur Anwendung kommt der AS3935 Chip auf der MOD1060-Platine die mittels I2C Bussystem angebunden wird.

Das Vorteil beim I2C ist das mit lediglich 2 Leitungen verschiedene Informationen mit bis zu 128 Teilnehmern kommuniziert werden können.

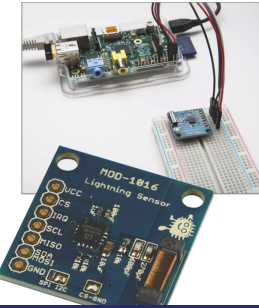

Lars - DL8LG **[Einsatz des Raspberry im Amateurfunk](#page-0-0)** September 8, 2023 24/32

- 1 [Einplatinencomputer](#page-3-0)
- 2 [Betriebssysteme](#page-16-0)
- 3 [Programmierung](#page-18-0)

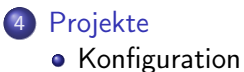

**•** [Entwicklung](#page-29-0)

 $\Box$ 

∍

活

# <span id="page-25-0"></span>Programme auf dem Raspberry PI und ihre Einsatzmöglichkeiten I

#### $\bullet$  qsstv

Analoges und digitales SSTV

2 wsjtx

WSPR, FT8, JT65

**3** fldigi

CW, RTTY, PSK, usw.

4 rtl 433

433-MHz-Signale

**5** wfview

 $\bullet$  ...

Fernsteuerung von ICOM Transceivern

÷

## Referenzen im Internet I

DL1GKK: Setup Raspberry Pi for Ham-Radio

Anleitung zur Installation aller gängige Anwendungen

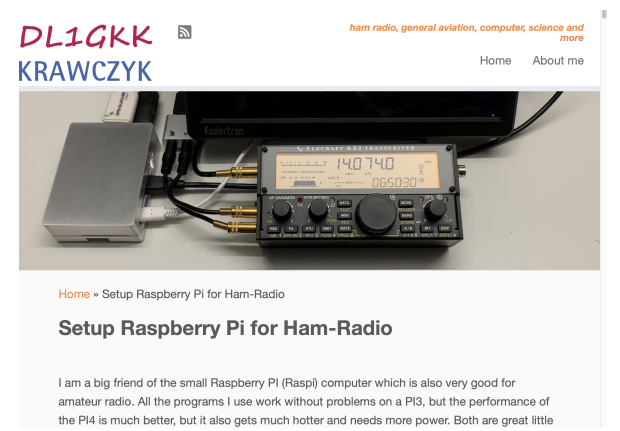

Figure: https://dl1gkk.com/setup-raspberry-pi-for-ham-radio/

# Referenzen im Internet II

### KM4ACK: Github des PI-BUILD

Installationswizard für alle gängigen Anwendungen

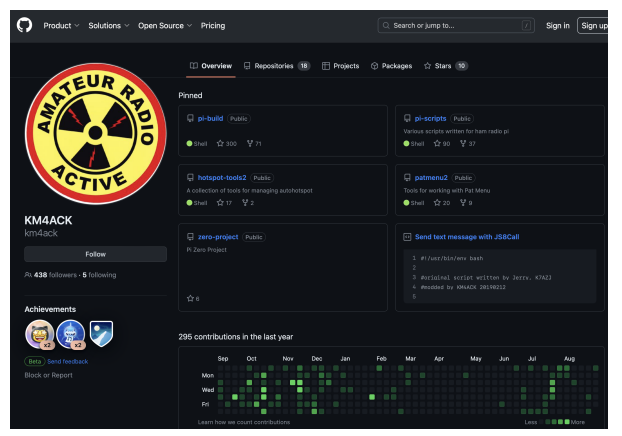

#### Figure: https://github.com/km4ack

◂□▸ ◂<del></del>⊓ ▸

 $\Omega$ 

# Referenzen im Internet III

W3DJS: HamPI auf Sourceforge

### RaspiOS mit Ham Tools

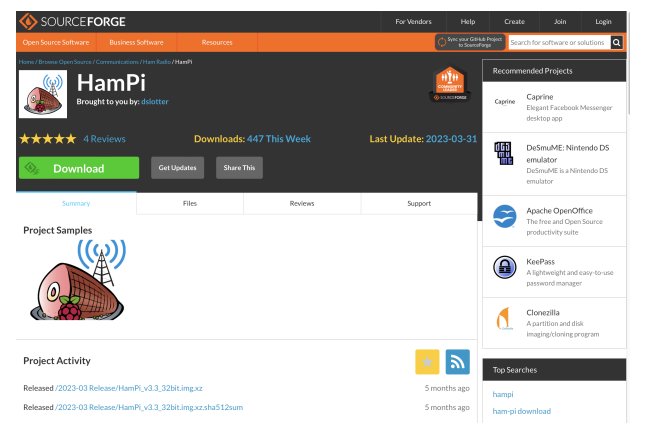

#### Figure: https://sourceforge.net/projects/hampi/

Lars - DL8LG [Einsatz des Raspberry im Amateurfunk](#page-0-0) September 8, 2023 29 / 32

イロト イ押ト イヨト イヨト

э

- <span id="page-29-0"></span>**O** Lochrasterplatine
- <sup>2</sup> Soundadapter
- <sup>3</sup> USB-SSD-Adapter

4 **E** F

活

### Hardware Projekte

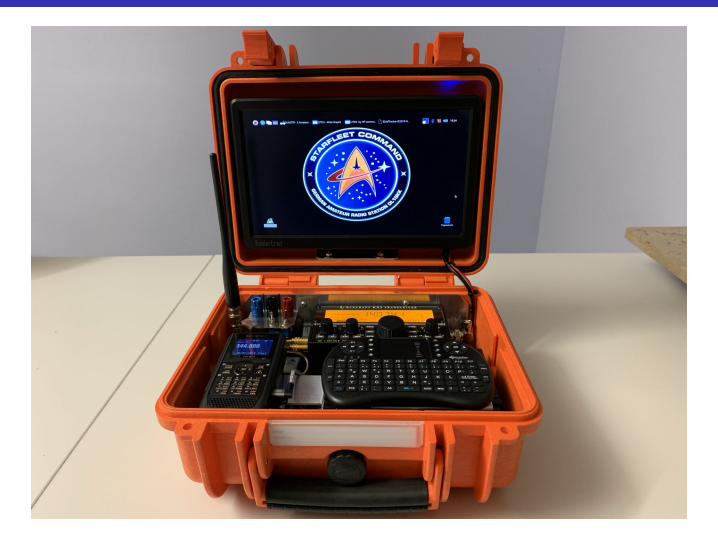

#### Figure:

https://dl1gkk.com/small-qrp-go-box-powered-by-raspberry-pi4-kx2-and-th-d74/

# <span id="page-31-0"></span>Hardware Projekte

- EXPLORER 10 (2712) Case
- Elecraft KX2
- Kenwood TH-D74
- IPS Monitor, 10.1 Zoll Full HD 12V Screen
- Diymall Vk-172 Usb Gps Dongle
- **Hardware Precision Real Time Clock DS3231**
- Sabrent USB Soundcard AU-EMAC
- GeneralKeys mini keyboard MFT-240
- Panasonic LC R127R2PG Blei Akku
- 5V Step-Down-Converter
- DX-Patrol SDR QO-100 Hardware
- **1** Morse Code Exerciser (MCE)
- <sup>2</sup> Datenlogger (für z.B. Ladeströme, Hausautomatisierung, Geolokation)
- <sup>3</sup> Bau eines aktiven Tiefpassfilters

 $\Omega$